Up-to-date Questions and Answers from authentic resources to improve knowledge and pass the exam at very first attempt. ----- Guaranteed.

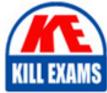

PASS

Okta-Certified-Consultant Dumps Okta-Certified-Consultant Braindumps Okta-Certified-Consultant Real Questions Okta-Certified-Consultant Practice Test Okta-Certified-Consultant Actual Questions

#### Okta

### **Okta-Certified-Consultant**

Level 3: Okta Certified Consultant

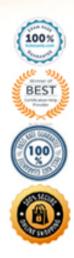

https://killexams.com/pass4sure/exam-detail/Okta-Certified-Consultant

#### **Question: 20**

You don't have the same possibility you have for an On-Prem MFA Agent or AD Agent, to increase the logging level, in the case of an Okta Radius server.

A. Statement is TrueB. Statement is FalseC. Statement is False and you even have 4 modes that you can simply enable via GUI: INFO, DEBUG, WARN, ERROR

#### Answer: B

#### **Question: 21**

Okta can be used to authenticate a user into a:

A. Single Page AppB. Web AppC. Mobil App

#### Answer: A,B,C

#### **Question: 22**

Open ID Connect and OAuth 2.0 are used as follows:

A. OIDC is used to authorize users into a web application, whereas OAuth 2.0 is used to authorize access for API purposes

B. OIDC is used to authenticate users into a web application, whereas OAuth 2.0 is used to authorize access for API purposes

C. OIDC is used to authorize users into a web application, whereas OAuth 2.0 is used to authenticate access for API purposes

D. OIDC is used to authenticate users into a web application, whereas OAuth 2.0 is used to authenticate access for API purposes

#### Answer: B

#### **Question: 23**

You can use Okta org. as an authorization server.

- A. This is used with the issuer being https://okta.com
- B. This is used for OIDC use cases

- C. This is used for Authentication use cases
- D. This is used with an issuer being https://<subdomain>.okta.com
- E. You cannot use Okta org as an authorization server

#### Answer: A,B,D

#### **Question: 24**

Beside Okta org. being used as an authorization server, there also can be other types of authorization servers added (other custom ones).

- A. FALSE
- B. TRUE
- C. True and the issuer looks like: https://<subdomain>.okta.com/oauth2/\${authorizationServerId}
- D. True and the issuer looks like: https://<subdomain>.okta.com
- E. True and the issuer looks like: https://okta.com

#### Answer: A,B,C

#### **Question: 25**

Okta org, when being used as an authorization server (issuer: https://<subdomain>.okta.com), can only be used for OIDC (Open ID Connect, hence Authentication) and not for OAuth (Authorization).

- A. Statement is False in its entirety
- B. Statement is True in its entirety
- C. True, but for the issuer part, where the URL is wrong
- D. False, but for the correlation between OIDC and Authentication, which is indeed True

#### Answer: A

#### **Question: 26**

You cannot:

- A. Have multiple authorization servers in Okta
- B. Edit the access policy in Okta, when Okta is the Default Authorization Server
- C. Have custom scopes when Okta is the authorization server

#### Answer: B

#### Question: 27

The authorization server also acts as an:

A. OpenID Connect Provider, which means you can request ID tokens in addition to access tokens from the authorization server endpoints

B. OpenID Connect protocol, which means you can request ID tokens in addition to OIDC or OAuth 2.0 tokens from the authorization server endpoints

C. OpenID Connect Provider, which means you can request ID tokens in addition to access tokens from the authentication server endpoints

D. OpenID Connect Provider, which means you can request Open ID Connect tokens in addition to access tokens from

the authentication server endpoints

#### Answer: A

#### **Question: 28**

Access tokens are returned if 'response\_type' included:

A. 'nonce'

- B. 'none'
- C. 'access'
- D. 'token'
- E. 'access\_token'

#### Answer: D

#### **Question: 29**

'code' is an opaque value that is returned if 'reponse\_type' includes:

- A. 'code' and 'code' has a lifetime of 45 seconds
- B. 'token' and 'code' has a lifetime of 24 hours
- C. 'value' and 'code' has a lifetime of 90 seconds
- D. 'code' and 'code' has a lifetime of 60 seconds

#### Answer: D

#### Question: 30

'scope' is returned only if the response includes:

A. A 'token' valueB. A 'scope' valueC. A claimD. An access\_token

#### Answer: D

#### Question: 31

'grant\_type' can take value(s) out of the following:

- A. 'authorization\_code'
- B. 'nonce'
- C. 'client\_credentials'
- D. 'refresh\_token'
- E. 'password'

Answer: A,C,D,E

#### **Question: 32**

'unsupported\_grant\_type' error is thrown when the 'grant\_type' isn't:

A. 'authorization\_code'

B. 'refresh\_token'

C. 'client\_credentials'

D. 'password'

#### Answer: A,B,C,D

#### Question: 33

'invalid\_client' error is thrown when:

A. The scopes list contains an invalid or unsupported value

- B. The specified 'client\_id' wasn't found
- C. The request structure was invalid

#### Answer: B

#### **Question: 34**

'token\_type\_hint' indicates the type of 'token' being passed. Valid value(s) can be:

A. 'access\_token'

B. 'oidc\_token'

C. 'id\_token'

D. 'refresh\_token'

#### Answer: A,C,D

#### **Question: 35**

There is a property named 'uid', which is the user ID. This parameter is returned:

A. Only if the token is a refresh token and the subject is an end user

B. Only if the token is an access token and the subject is an end user

C. Only if the token is an access token and the subject is an admin

D. Only if the token is an refresh token and the subject is a resource server

E. Only if the token is an access token and the subject is a authorization server

#### Answer: B

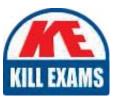

# **SAMPLE QUESTIONS**

## These questions are for demo purpose only. **Full version** is up to date and contains actual questions and answers.

Killexams.com is an online platform that offers a wide range of services related to certification exam preparation. The platform provides actual questions, exam dumps, and practice tests to help individuals prepare for various certification exams with confidence. Here are some key features and services offered by Killexams.com:

<u>Actual Exam Questions</u>: Killexams.com provides actual exam questions that are experienced in test centers. These questions are updated regularly to ensure they are up-to-date and relevant to the latest exam syllabus. By studying these actual questions, candidates can familiarize themselves with the content and format of the real exam.

**<u>Exam Dumps</u>**: Killexams.com offers exam dumps in PDF format. These dumps contain a comprehensive collection of questions and answers that cover the exam topics. By using these dumps, candidates can enhance their knowledge and improve their chances of success in the certification exam.

**<u>Practice Tests</u>**: Killexams.com provides practice tests through their desktop VCE exam simulator and online test engine. These practice tests simulate the real exam environment and help candidates assess their readiness for the actual exam. The practice tests cover a wide range of questions and enable candidates to identify their strengths and weaknesses.

**<u>Guaranteed Success</u>**: Killexams.com offers a success guarantee with their exam dumps. They claim that by using their materials, candidates will pass their exams on the first attempt or they will refund the purchase price. This guarantee provides assurance and confidence to individuals preparing for certification exams.

**<u>Updated Content:</u>** Killexams.com regularly updates its question bank and exam dumps to ensure that they are current and reflect the latest changes in the exam syllabus. This helps candidates stay up-to-date with the exam content and increases their chances of success.

**<u>Technical Support</u>**: Killexams.com provides free 24x7 technical support to assist candidates with any queries or issues they may encounter while using their services. Their certified experts are available to provide guidance and help candidates throughout their exam preparation journey.

For More exams visit https://killexams.com/vendors-exam-list Kill your exam at First Attempt....Guaranteed!